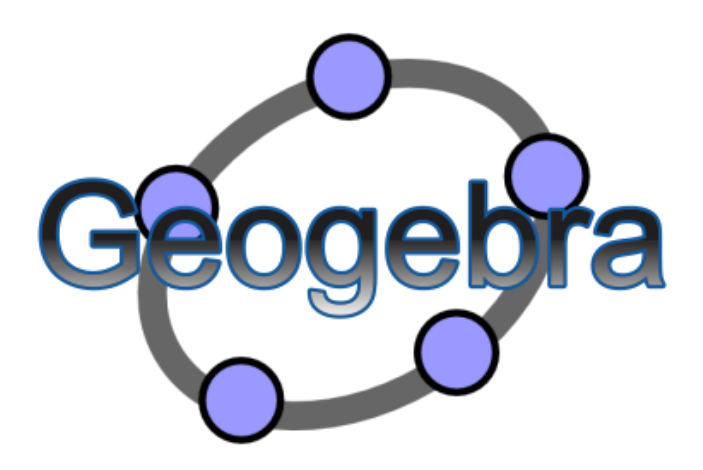

## Opgaver til videolektionen "Konstruktion af regulære polygoner"

- Konstruer en ligesidet trekant med sidelængden 4.
- Konstruer et kvadrat med sidelængden 5.
- Konstruer en regulær femkant med sidelængden 3.
- Konstruer en regulær sekskant med sidelængden 2.

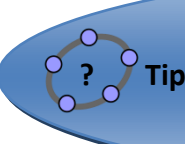

**? Tip: Brug værktøjet "Regulær polygon"**

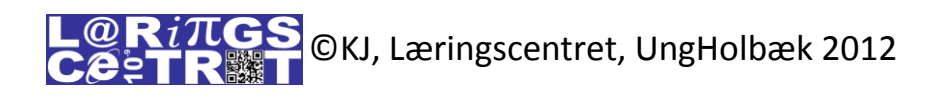